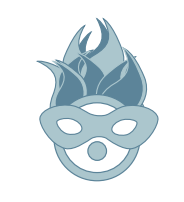

Conference Party The Maple Leaf

## P L O N E C O N F E R E N C E 2 0 0 3

**Continental** MAIN SPONSOR

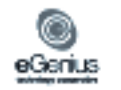

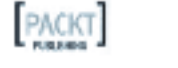

N e w O r l e a n s L o u i s i a n a U S A

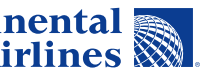

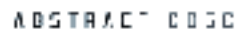

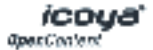

iMeme.net Signit room

izettai! Quality Zape Norting

If you do not arrive before 10PM i you will have to pay a cover. i l l

There will be free Abita Amber beer i l l i for conference revilers. i l

> 8316 Oak Street New Orleans, LA 70118 l Phone: (504) 866-9359 Fax: (504) 861-8923

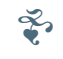

Thursday October 16th from 7PM to 1AM

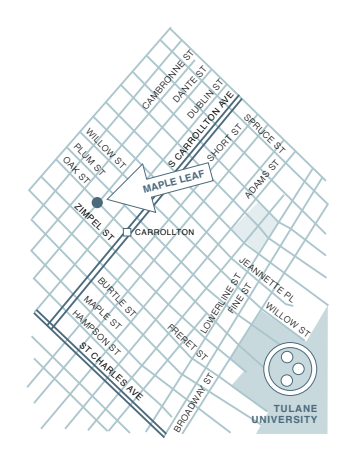

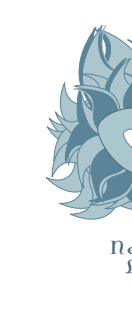

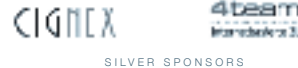

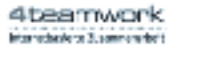

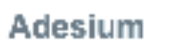

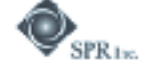

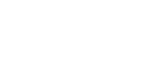

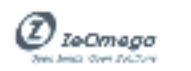

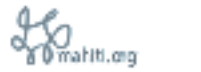

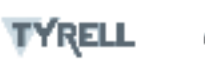

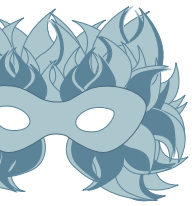

G O L D S P O N S O R S

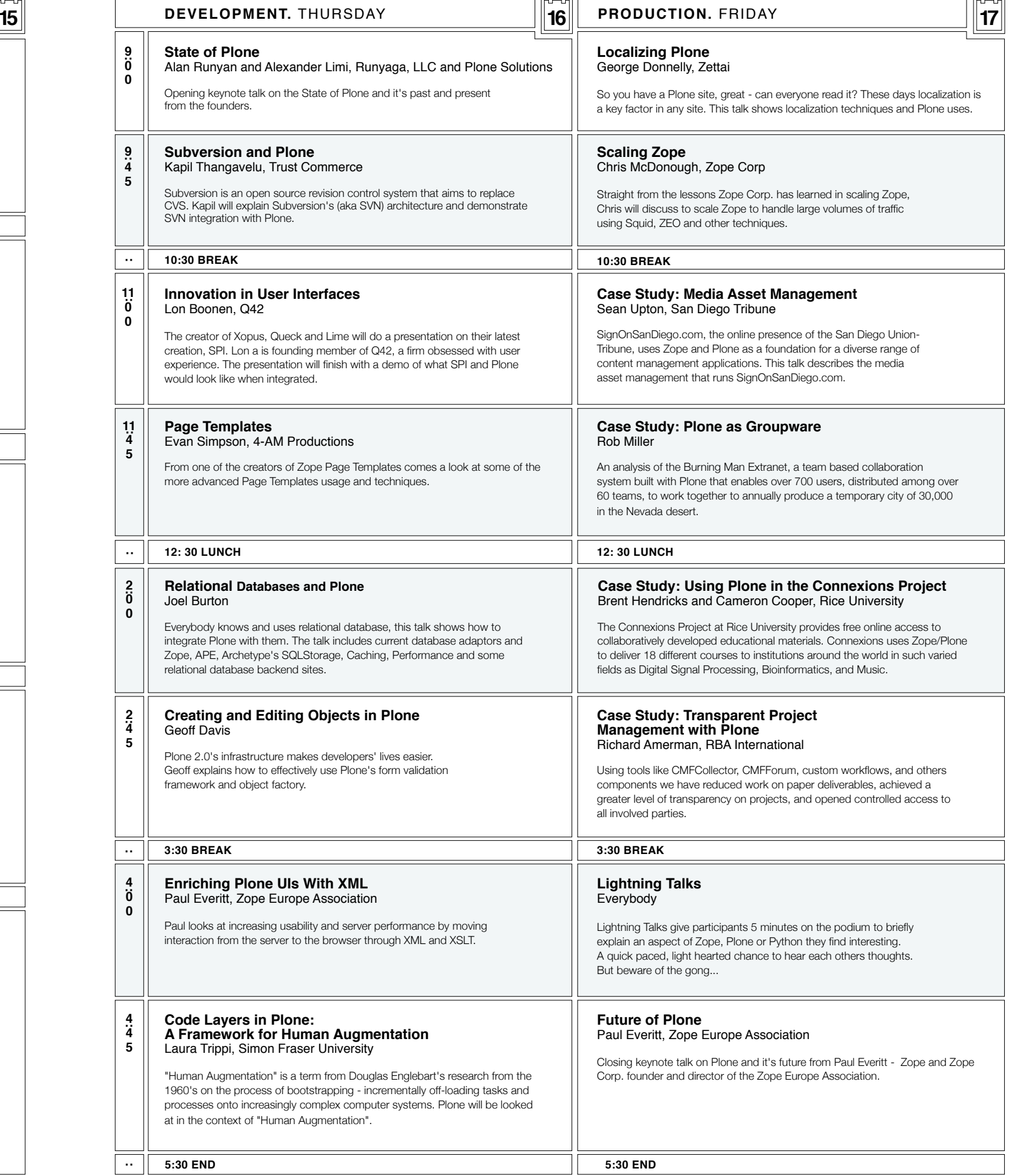

 $H$ 

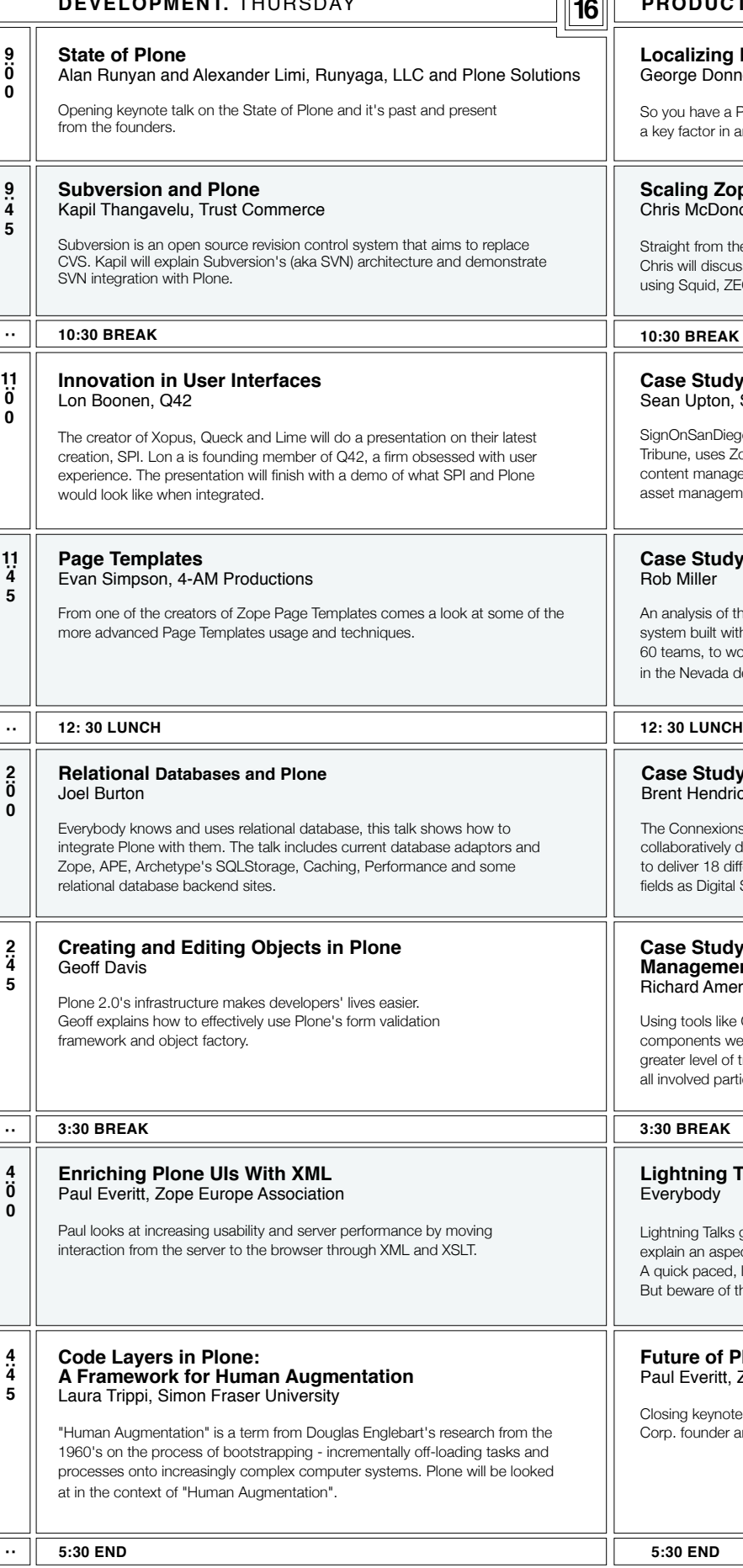

ਰ⊨ਸ਼ਿ

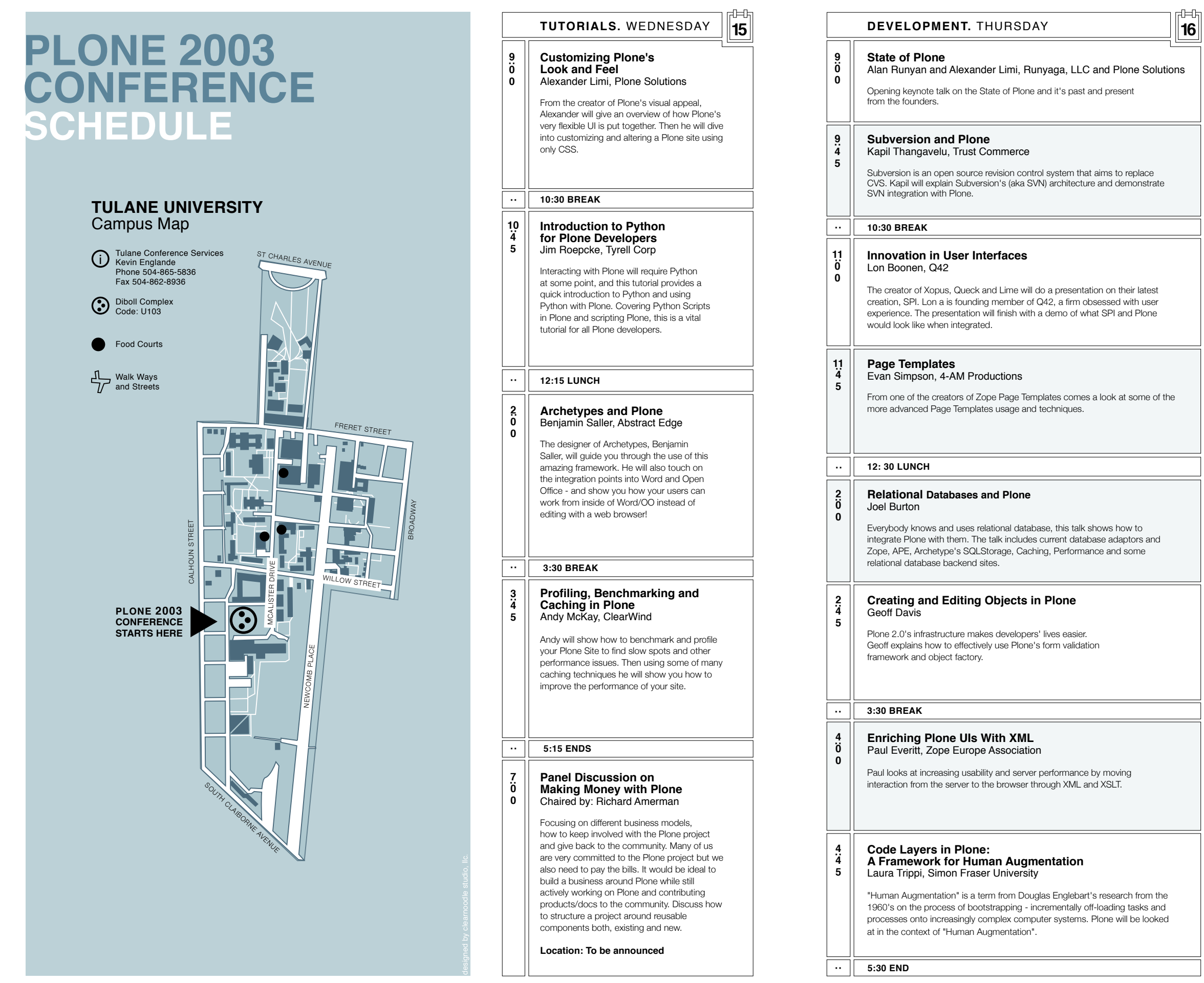